ENSC 833 Network Protocols And Performance

Final Project Presentations - Spring 2001

#### **Performance of TCP Protocol Running over Wireless LAN Network using the Snoop Protocol**

Chi-ho Ng and Jack Chow cng@sierrawireless.com chowj@tycoelectronics.com

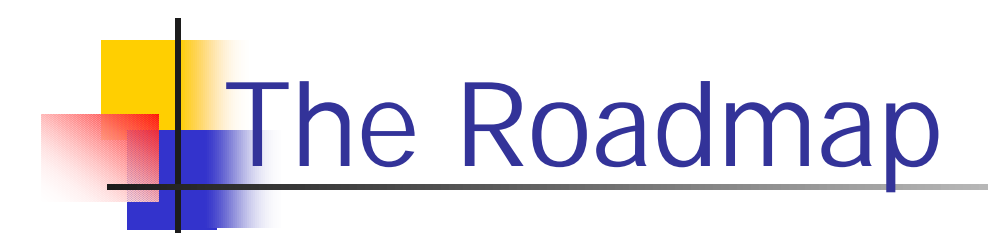

- **n Introduction (Problem and Scope of** Project)
- TCP retransmission and window size
- **N** Wireless LAN using TCP
- **n** The Snoop Protocol
- **n** Opnet Implementation

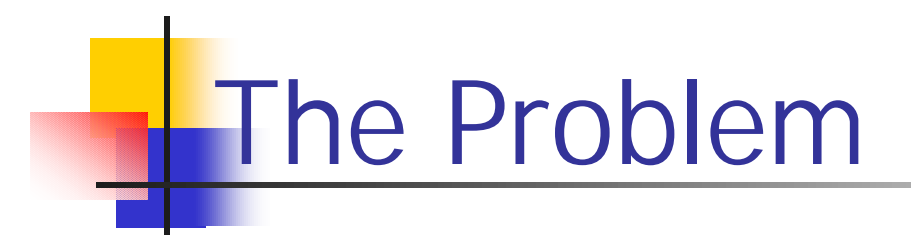

- TCP is a reliable protocol with packet retransmission and congestion control (transmission window adjustment)
- **Loss packets seen as network congestion;** packets are re-sent with a smaller window size
- **n** Scheme works well in wired network
- **However, in wireless networks, with the high bit** error rate, TCP reduces window size excessively and under-utilizes the bandwidth available

Our project

- **n Investigate the TCP congestion control** policy and its problem on wireless LAN networks
- **Research for possible enhancing algorithms**
- **n Investigate the Snoop Protocol**
- **n Implement Snoop on Opnet**
- Compare results with and without Snoop

# **TCP retransmission policy**

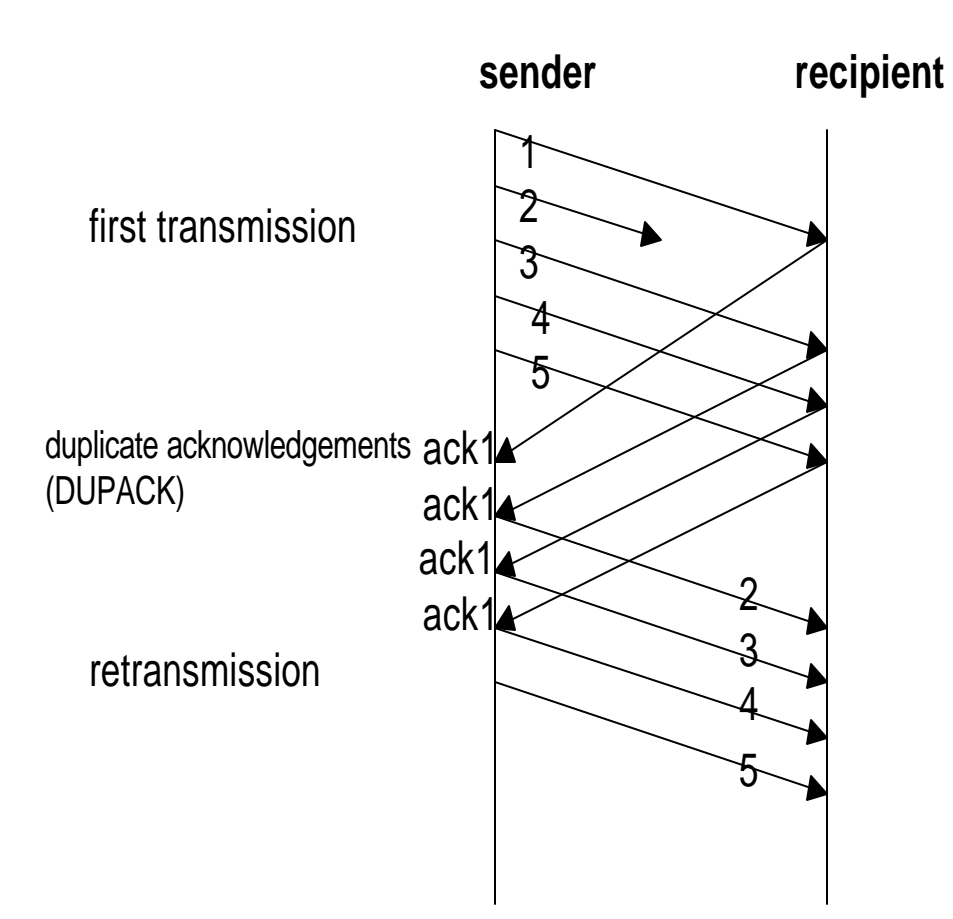

- **n** For every packet received, the recipent returns an ACK
- **Recipient sends duplicate** ACK if a packet is lost
- **n** Sender re-transmits the lost packets

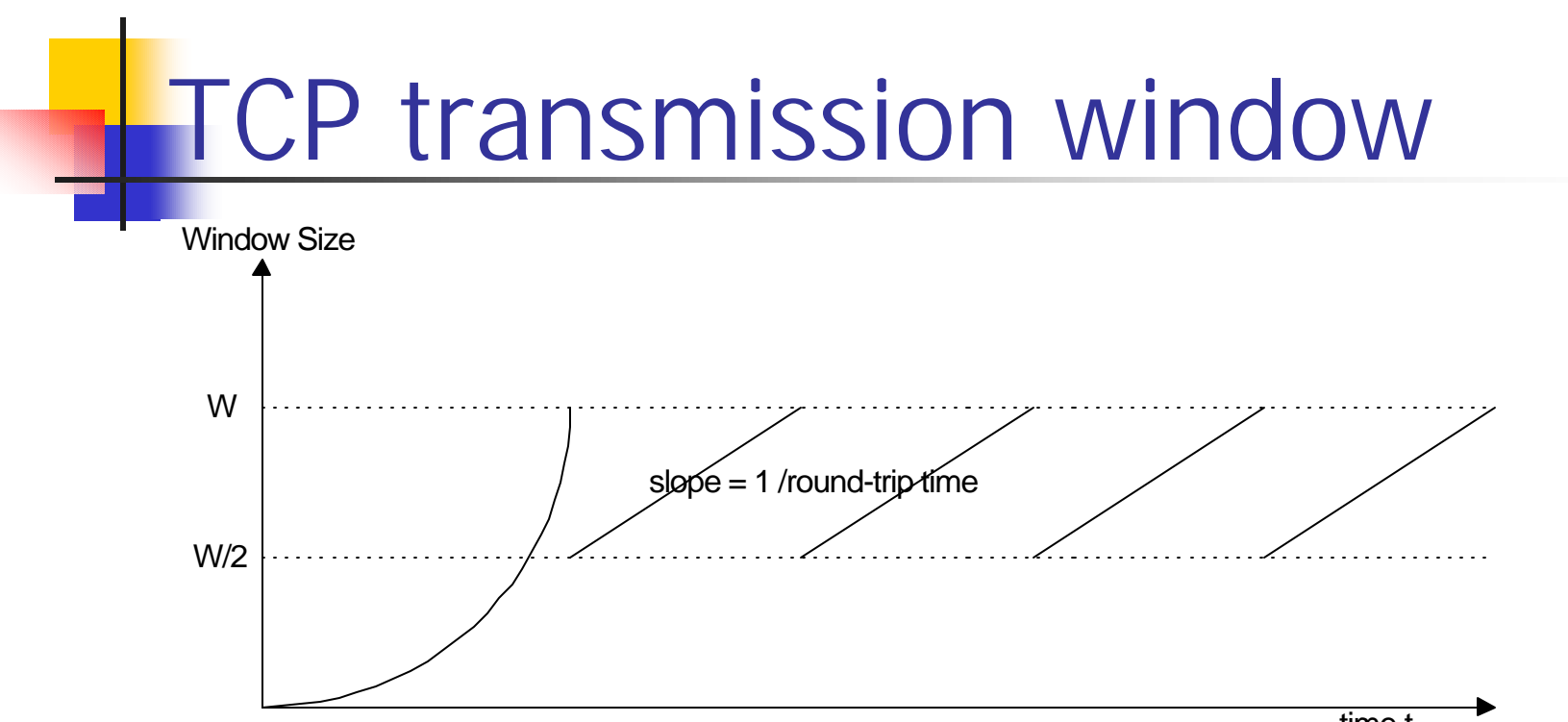

- $\blacksquare$  1) Increase the window exponentially to determine the available bandwidth
- 2) When the source fails to receive an acknowledgement, the window size is reduced by half.
- 3) The source increases its window size by one unit every average round trip time

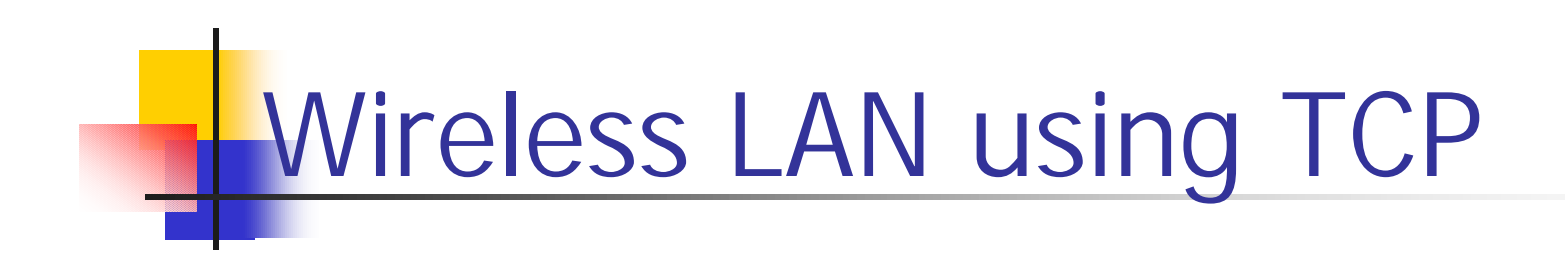

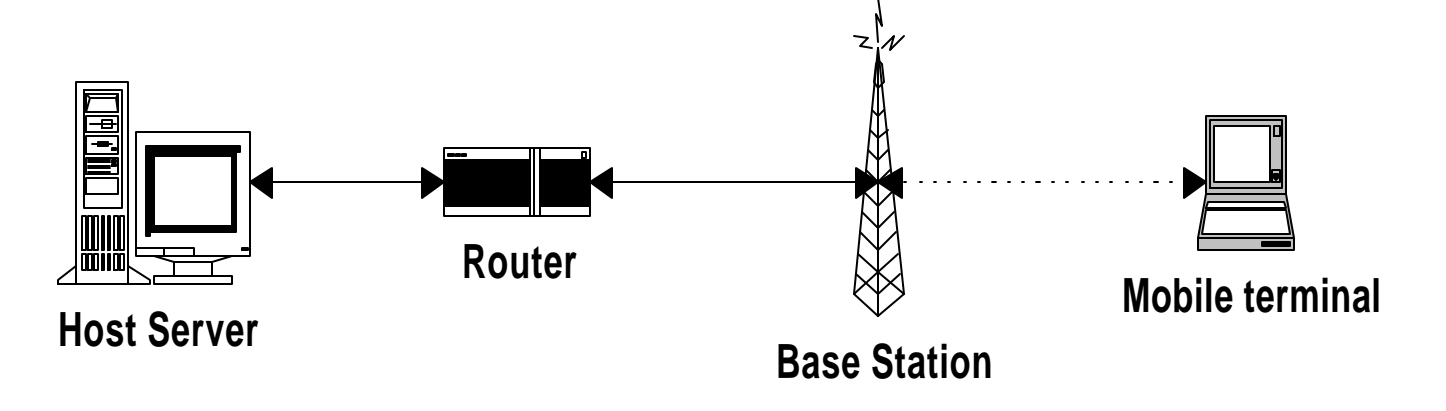

(1) Host server establishs a TCP acknowledgements connection with mobile terminal and starts to send data (3) Missing trigger congestion control at host server (transmission window is reduced)

(2) High bit error rate in the wireless channel

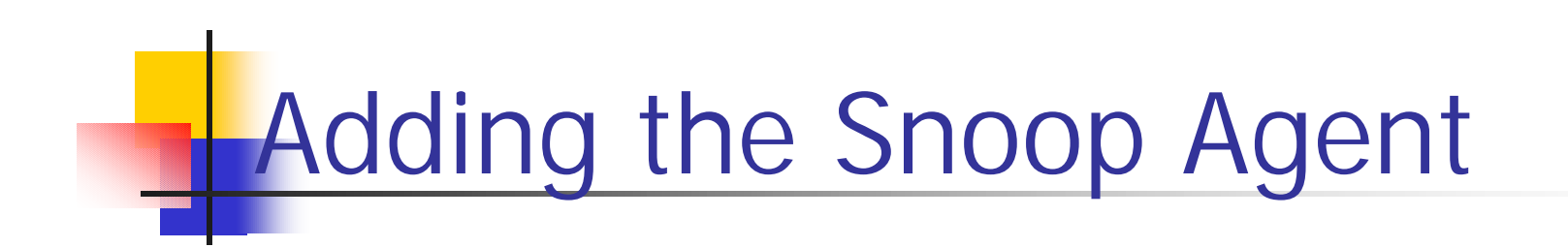

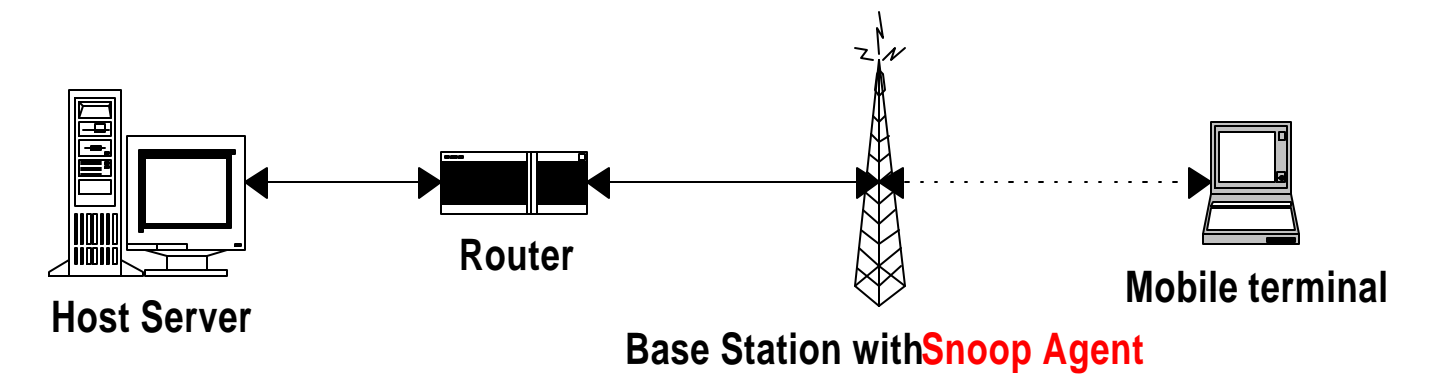

(1) Host server establishs a TCP connection with mobile terminal and starts to send data

(2) High bit error rate in the wireless channel (3) Snoop Agent re-transmits lost packets locally

## The Snoop Protocol

- Snoop copies packets to its cache
- Starts a retransmission timer
- $\blacksquare$  Re-transmits the packets if a DupAck is received or the timer pops
- When an Ack is received, deletes the cache entry

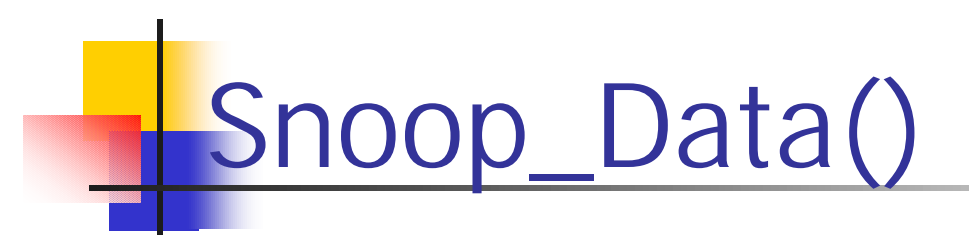

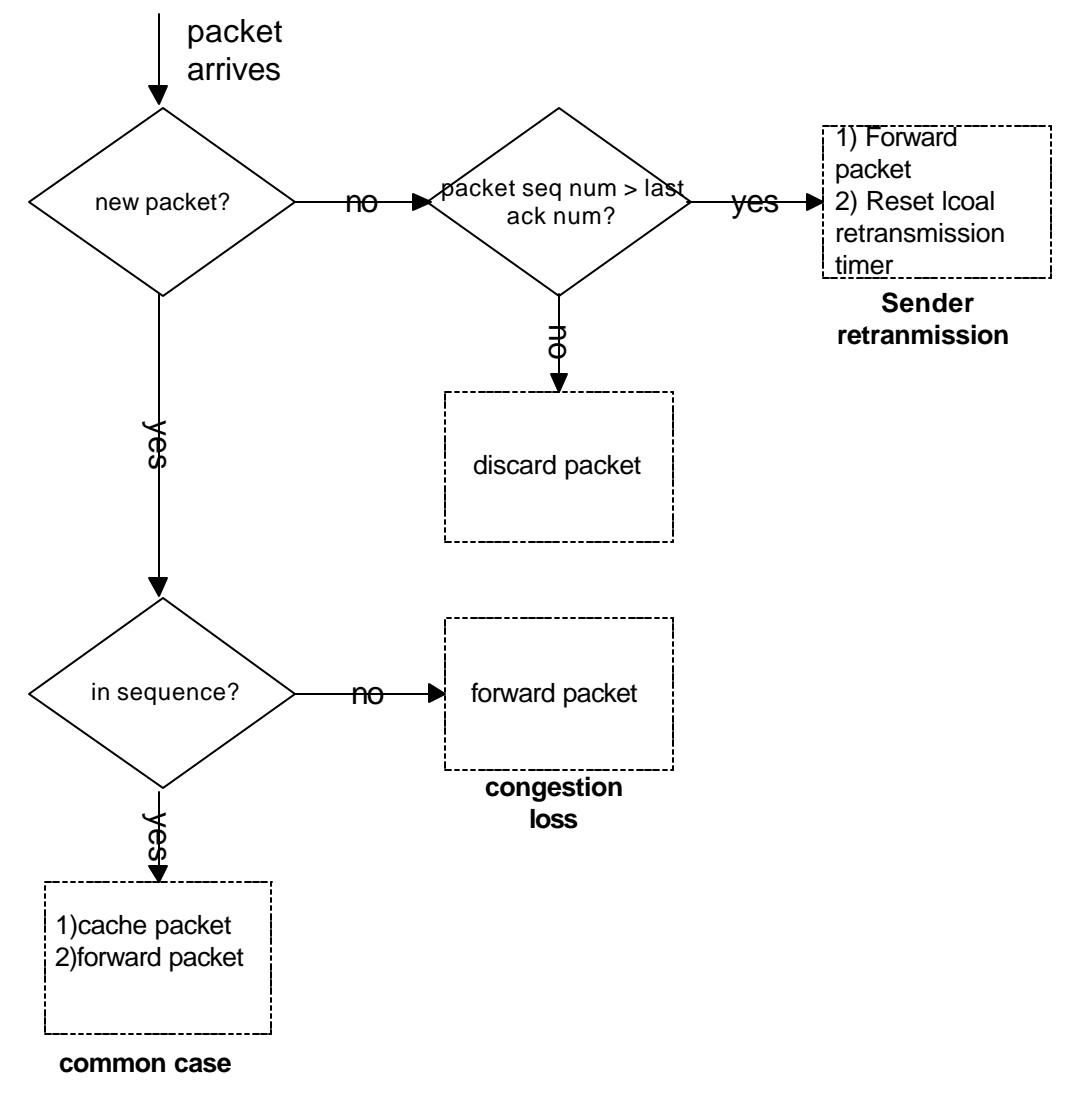

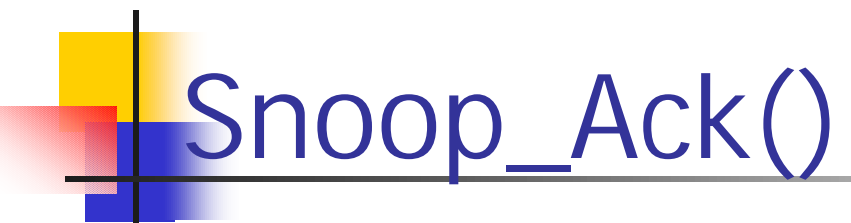

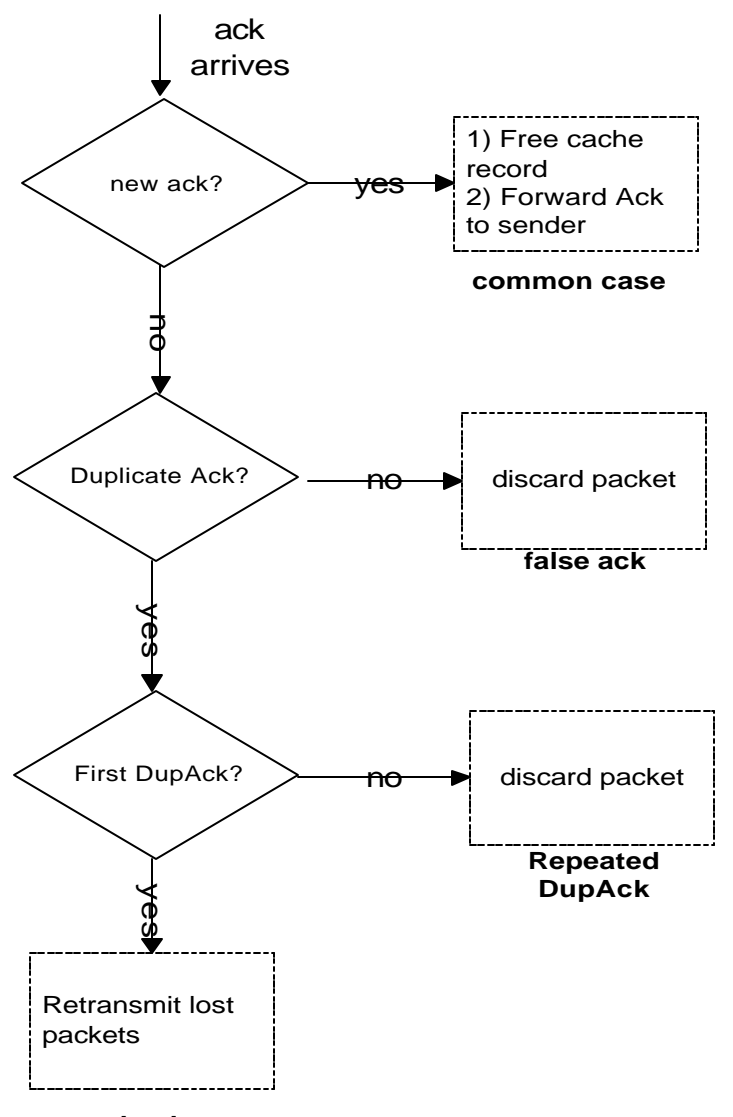

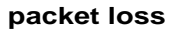

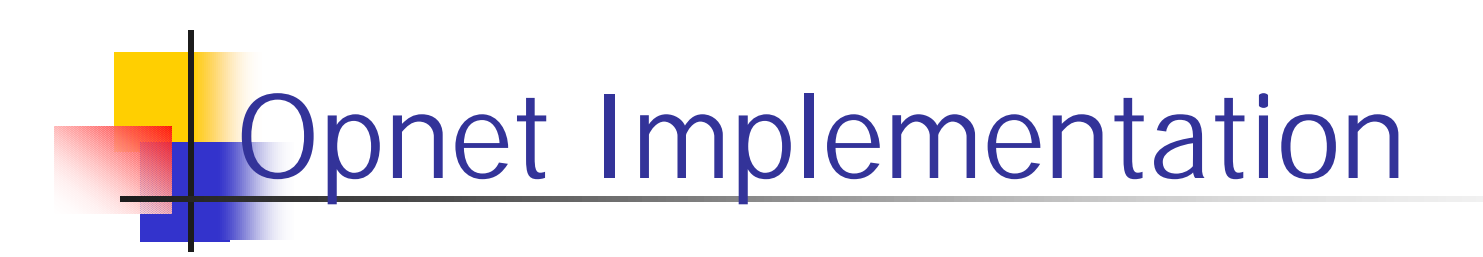

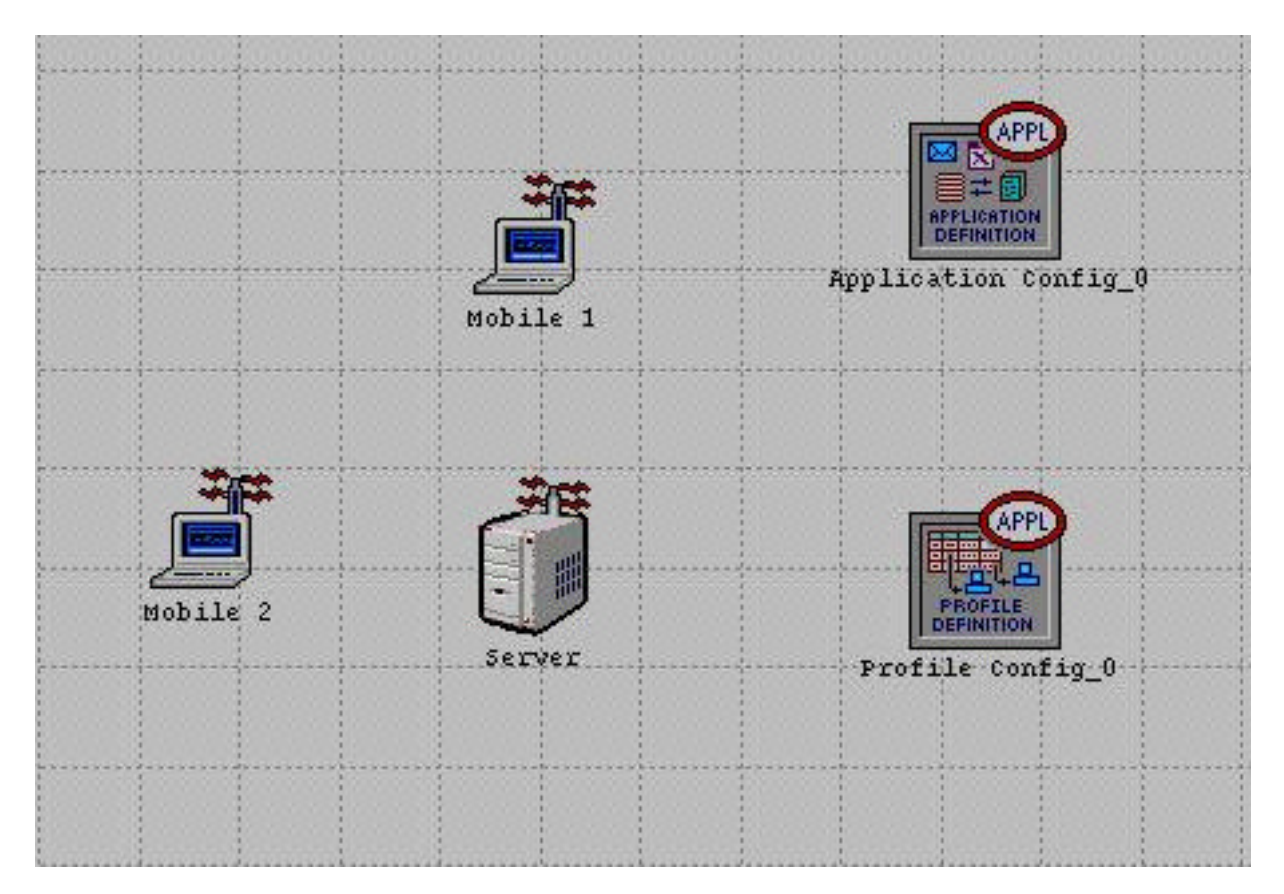

## extra protocol layers

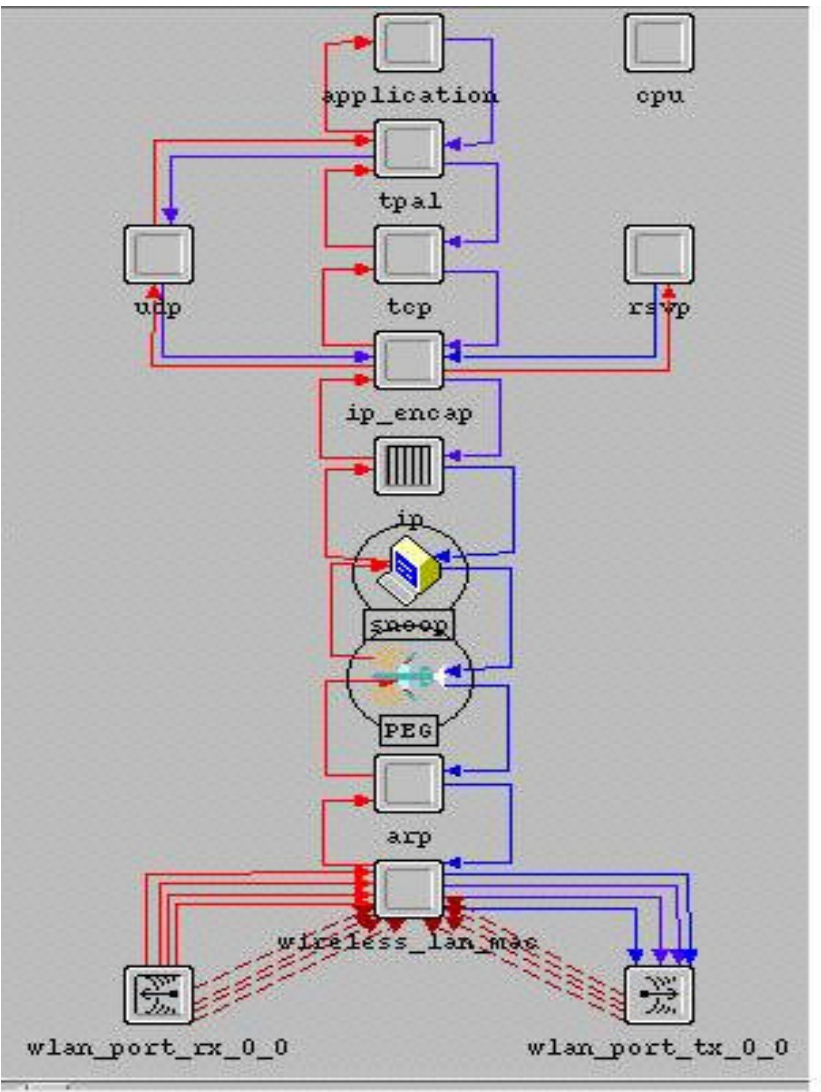

### **Snoop State Transition Diagram**

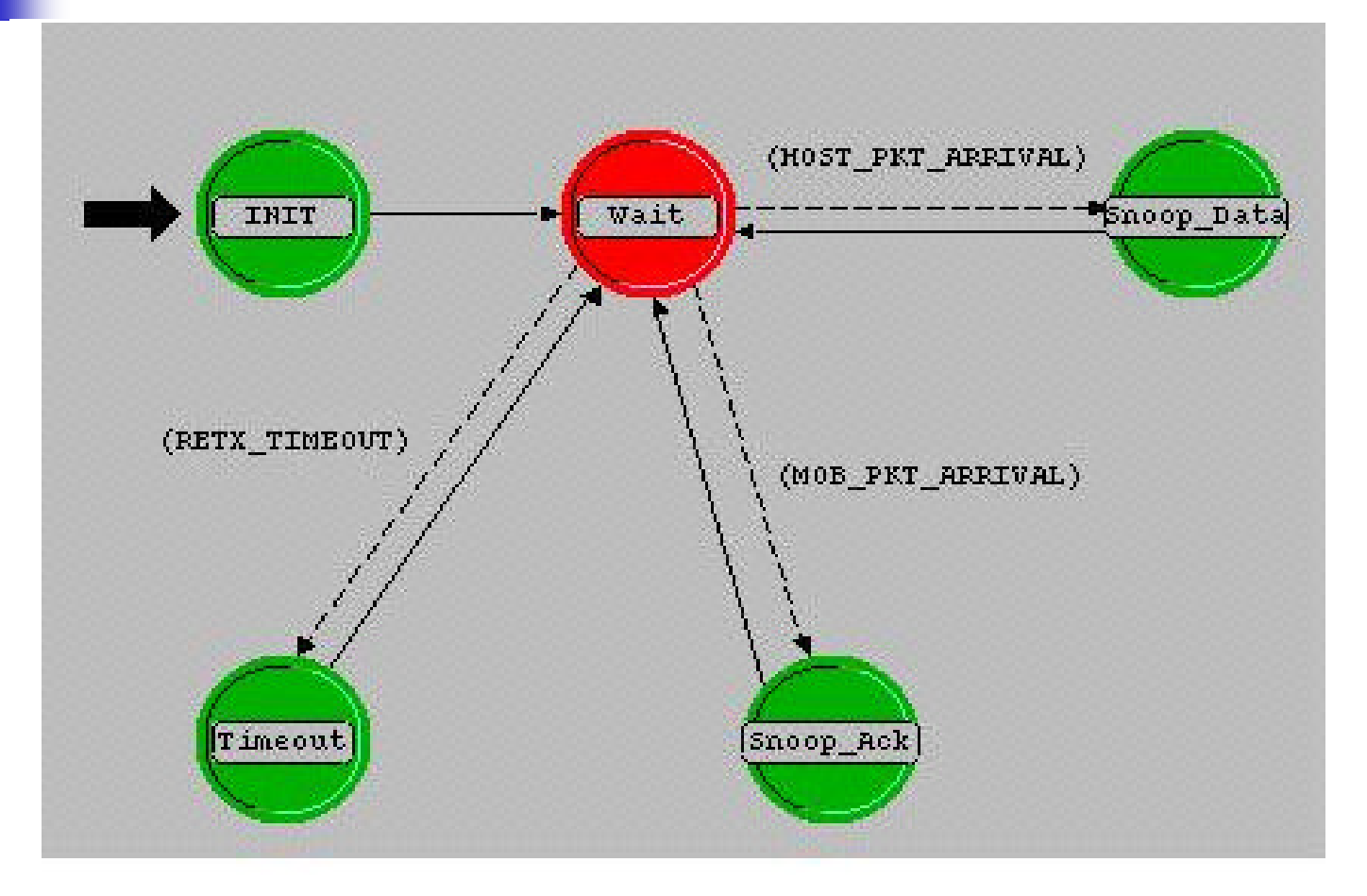

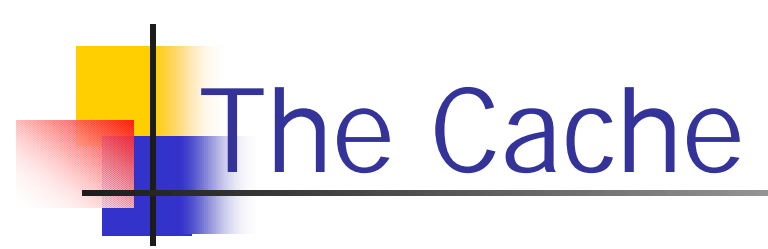

typedef struct

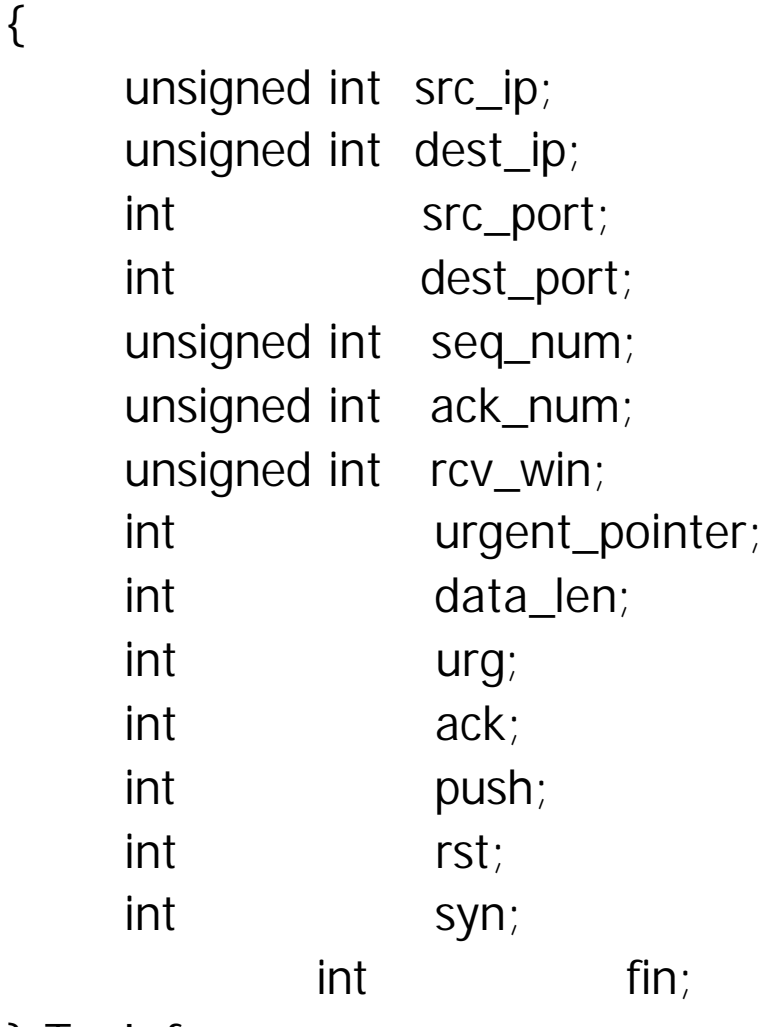

} TcpInfo;

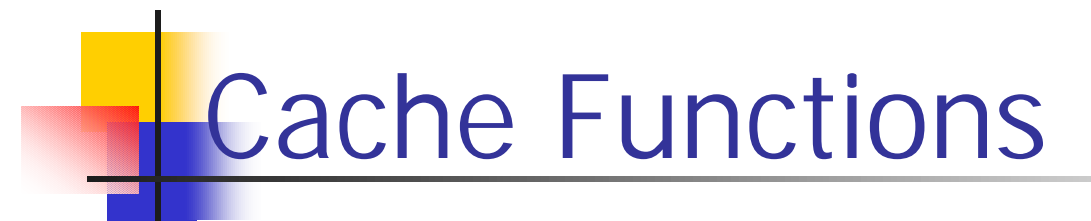

#### **Function Description**

snCacheInit Initialize the cache records

snCachedPkt Copies a packet into the cache

snCacheRetrieve Retrieves a packet from the cache

snCacheDestroy Deletes a packet from the cache

## Packet Error Generator

- **No. Used to create packet loss**
- **n** Packet lost are uniformly distributed

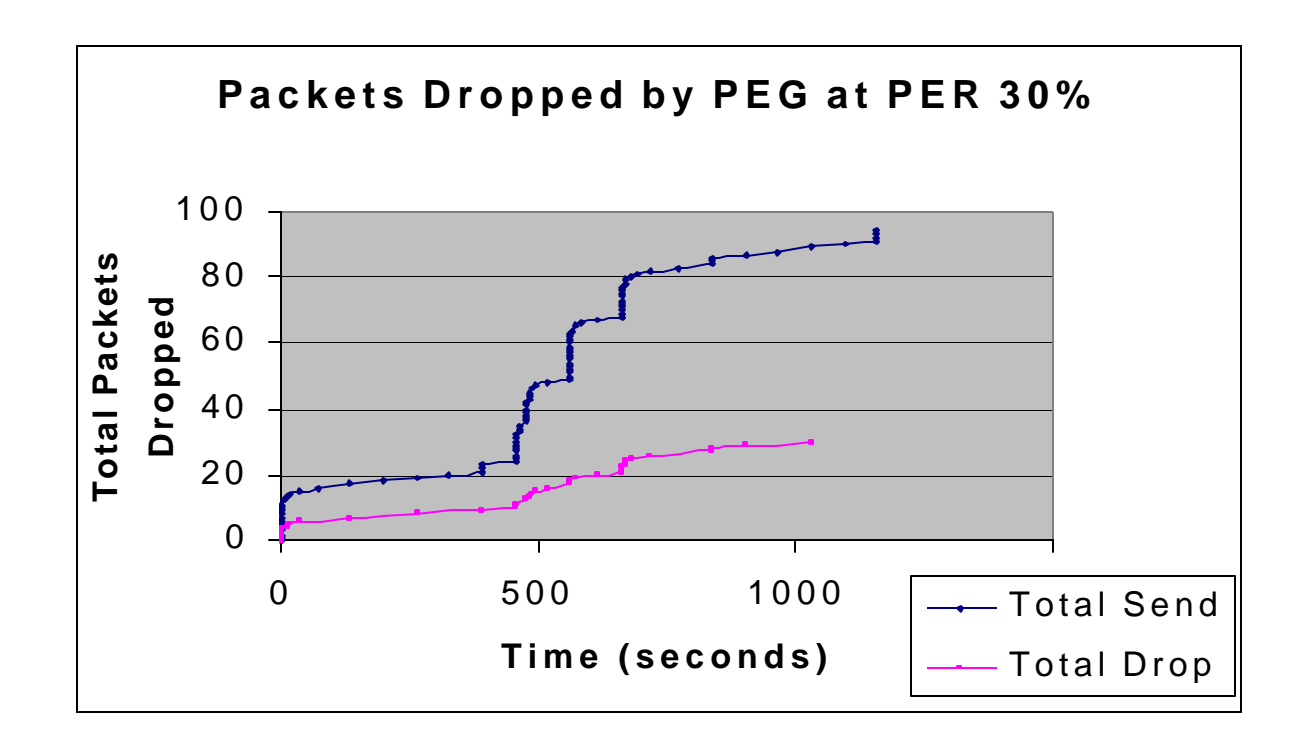

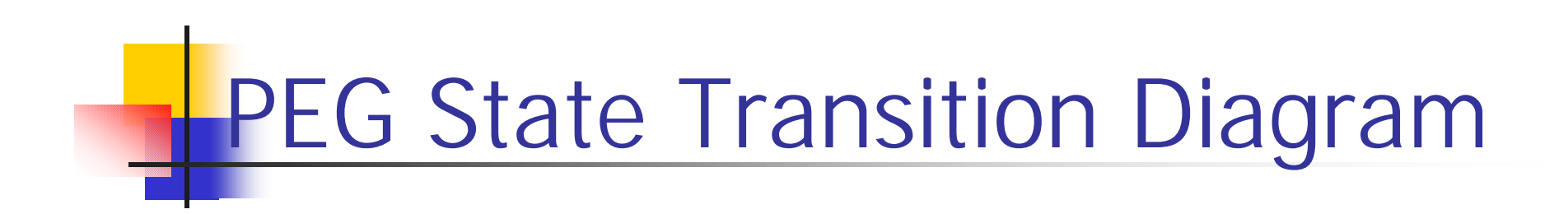

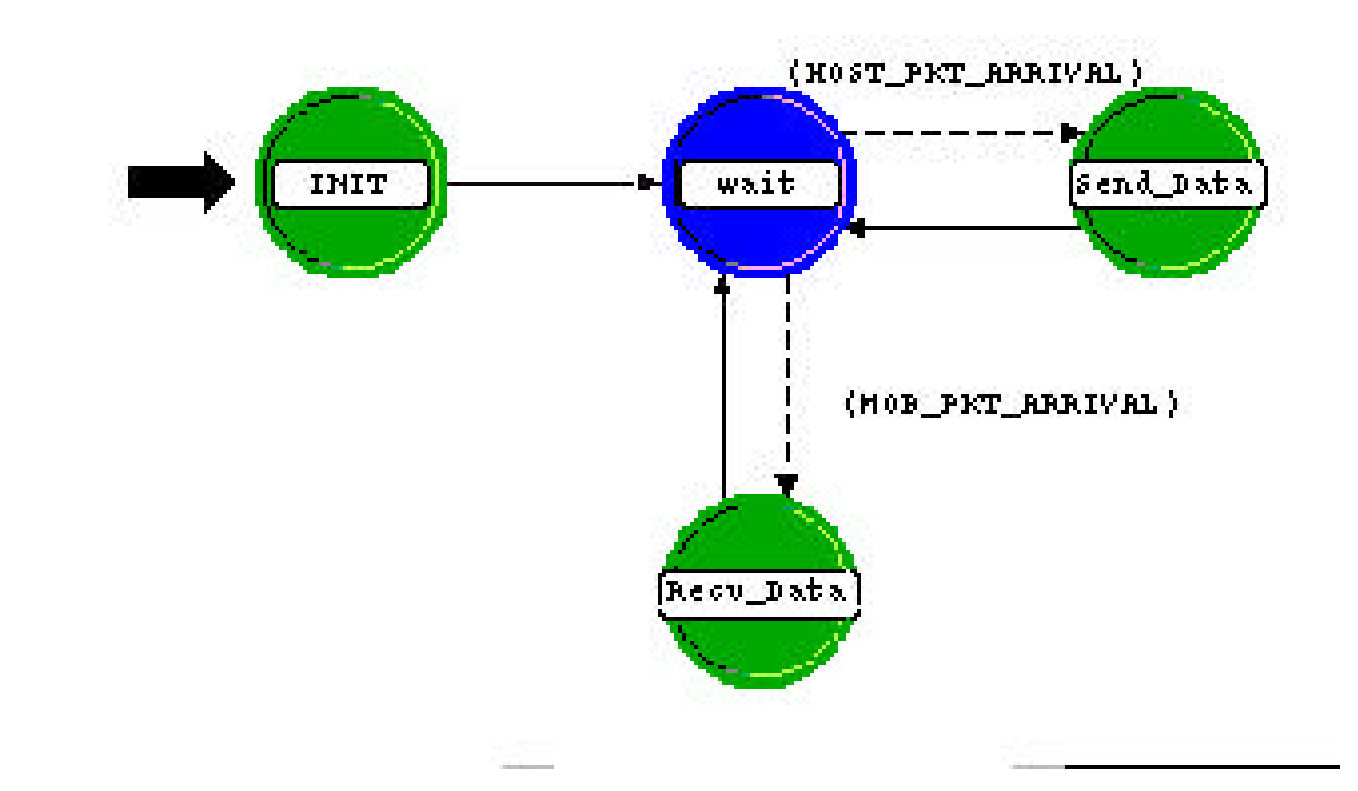

#### Scenario 1 – Single Mobile Upload

- To study how the Snoop Protocol improves the performance
- **Upload 100, 000 byte file from Workstation 1**

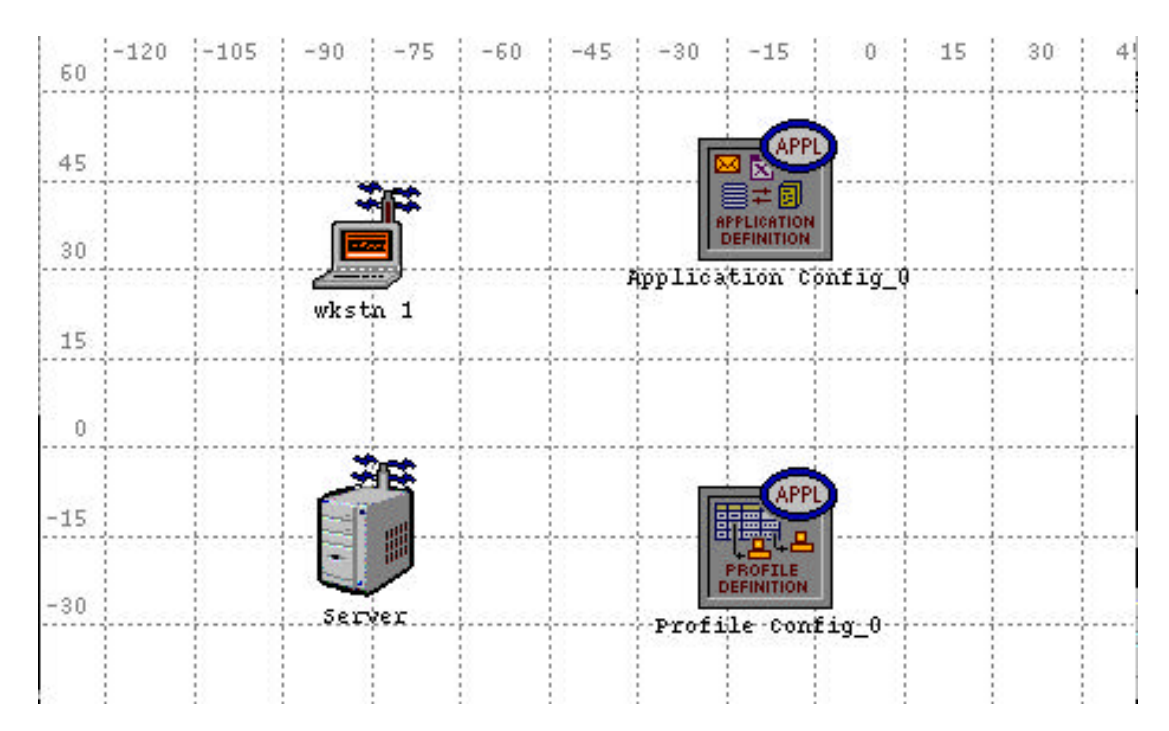

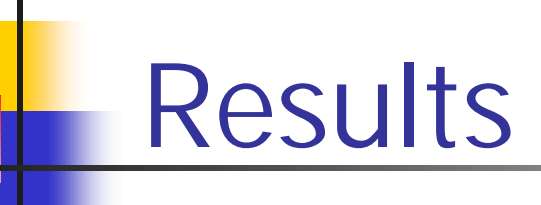

#### **u** Upload Response Time

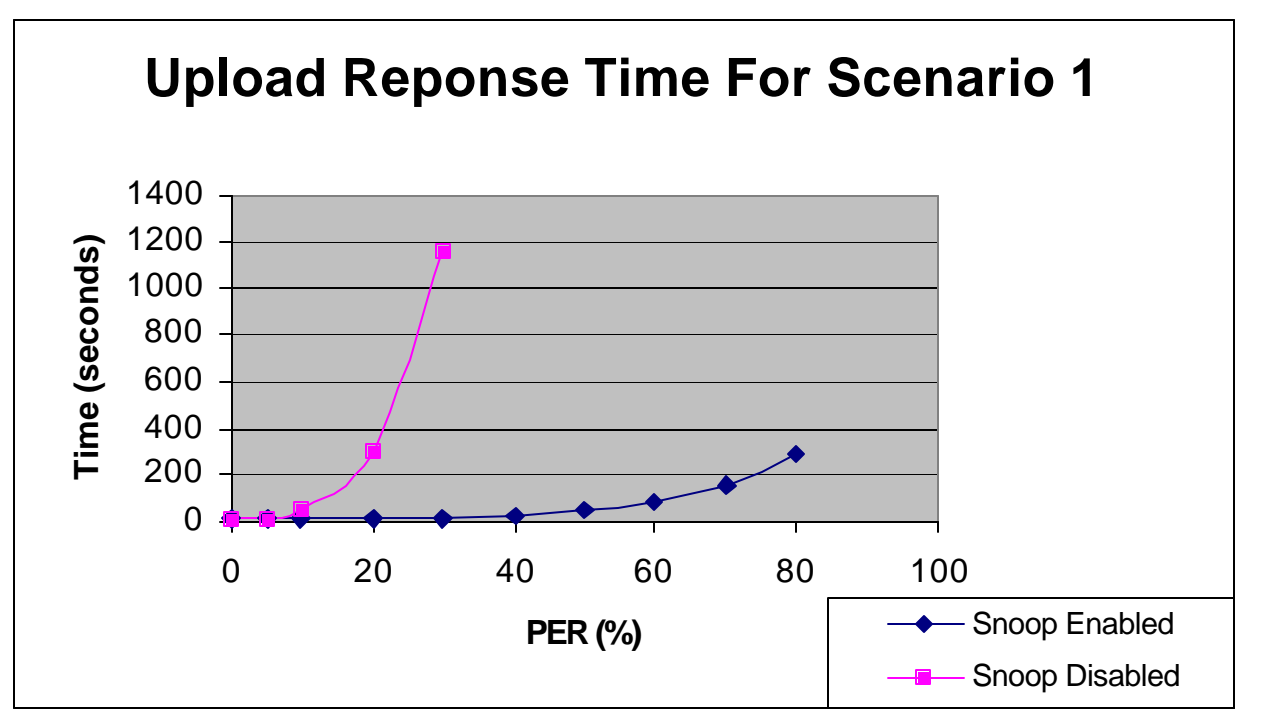

**n Improve 68 times at error rate of 30%** 

### Congestion Window Size

**n** Congestion Window Size

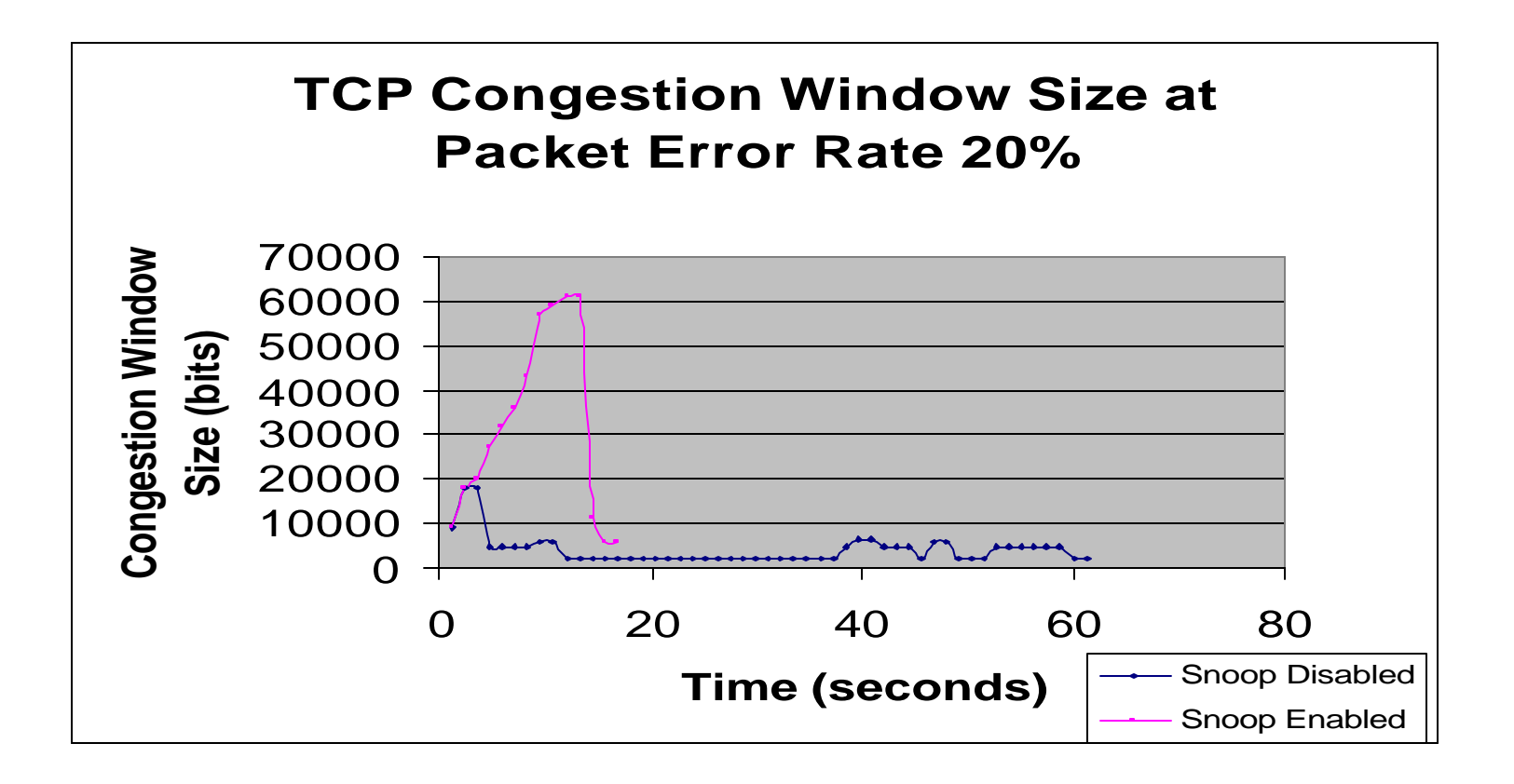

### Sent Sequence Number

■ Each data byte is represented by a sequence number

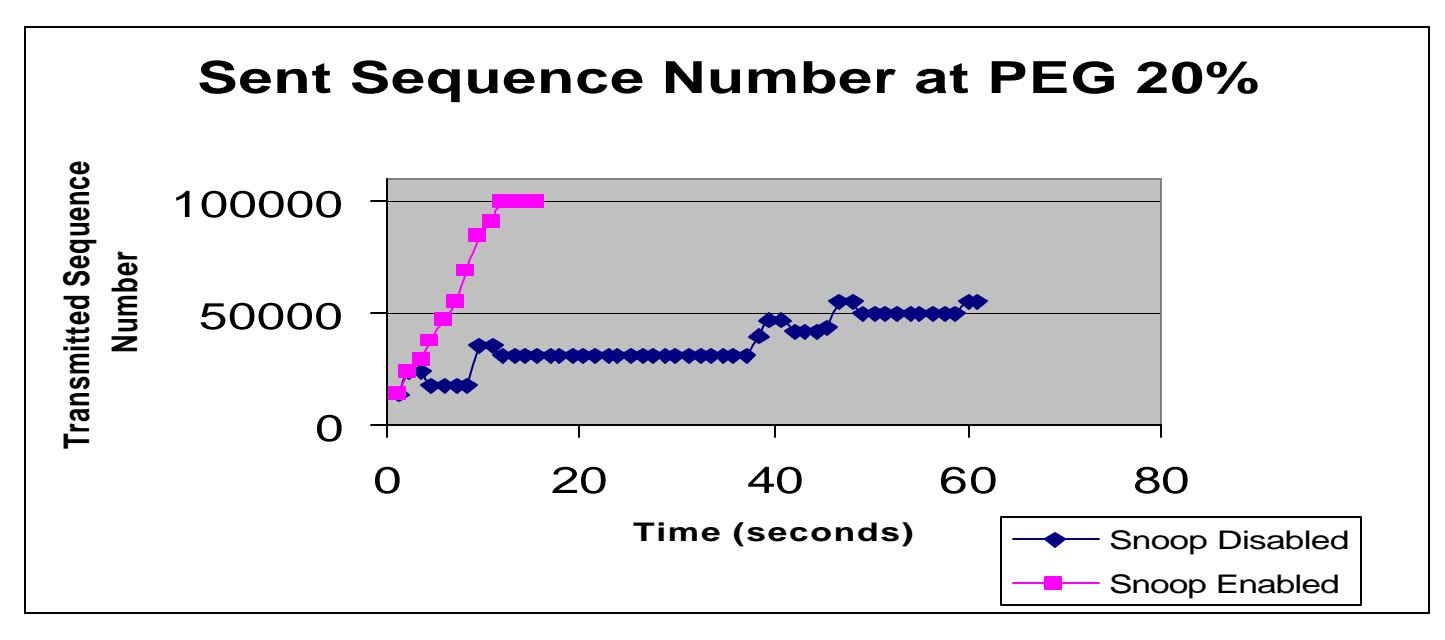

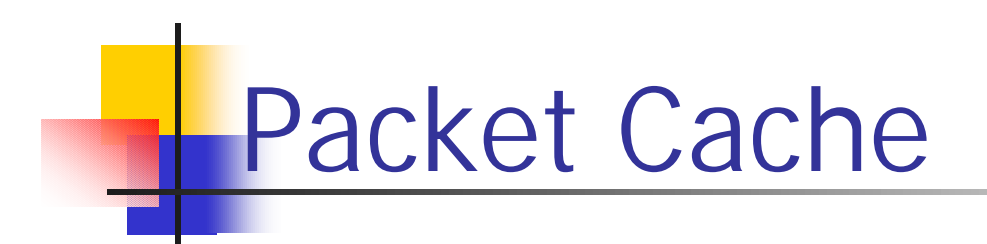

■ Study how are the packet cached

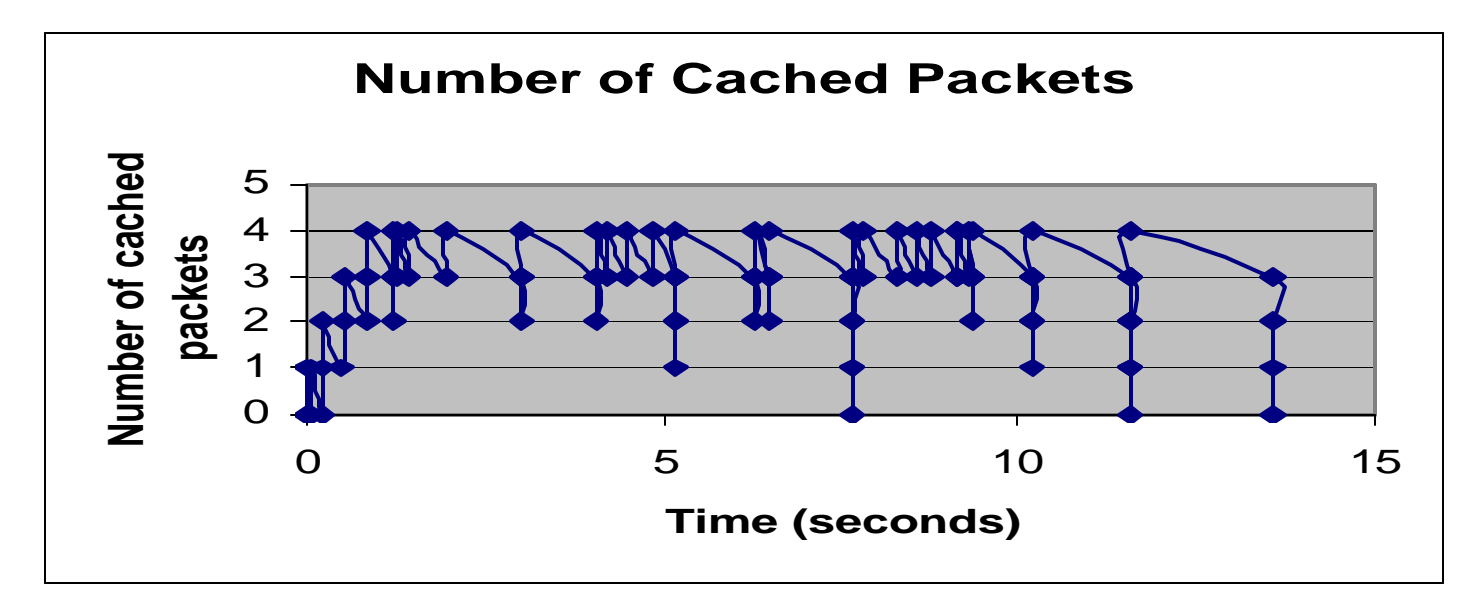

- **n** Transmission Window: 4 packets
- Number of packets cached at the end is 0

Difficulty of Project

- **Develop Snoop and PEG model from** scratch. Need significant amount of time for developing and debugging the code
- **n** Need to place the two models between the ARP and IP nodes. Need to study the source code of ARP and IP node and separate them

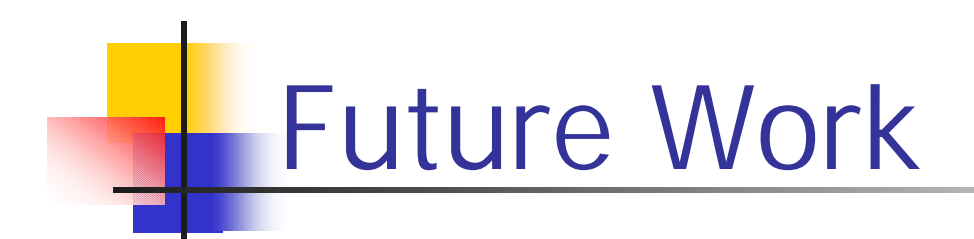

**Nary the retransmission timer based on** calculated round trip delay in the wireless link

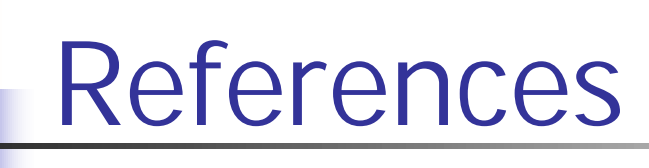

- $[1]$  IEEE 802.11 Workgroup
- nttp://grouper.ieee.org/groups/802/11/index.html
- [2] Performance Enchancing Proxy (PEP) Request for Comments (RFC)
- http://community.roxen.com/developers/idocs/drafts/draft-ietf-pilc-pep-04.html
- [3] Improving TCP/IP Performance over Wireless Networks
- <sup>n</sup> http://www.cs.berkeley.edu/~ss/papers/mobicom95/html/mobicomfinal.html
- [4] W.Richard Stevens, TCP/IP Illustrated Volume 1, Addison Wesley, Professional Computing Series, 1984
- [5] Andrew S. Tanenbaum, Computer Networks Third Edition, Prentice-Hall Press, 1996
- [6] Wireless LAN Model Description, Opnet Manual.